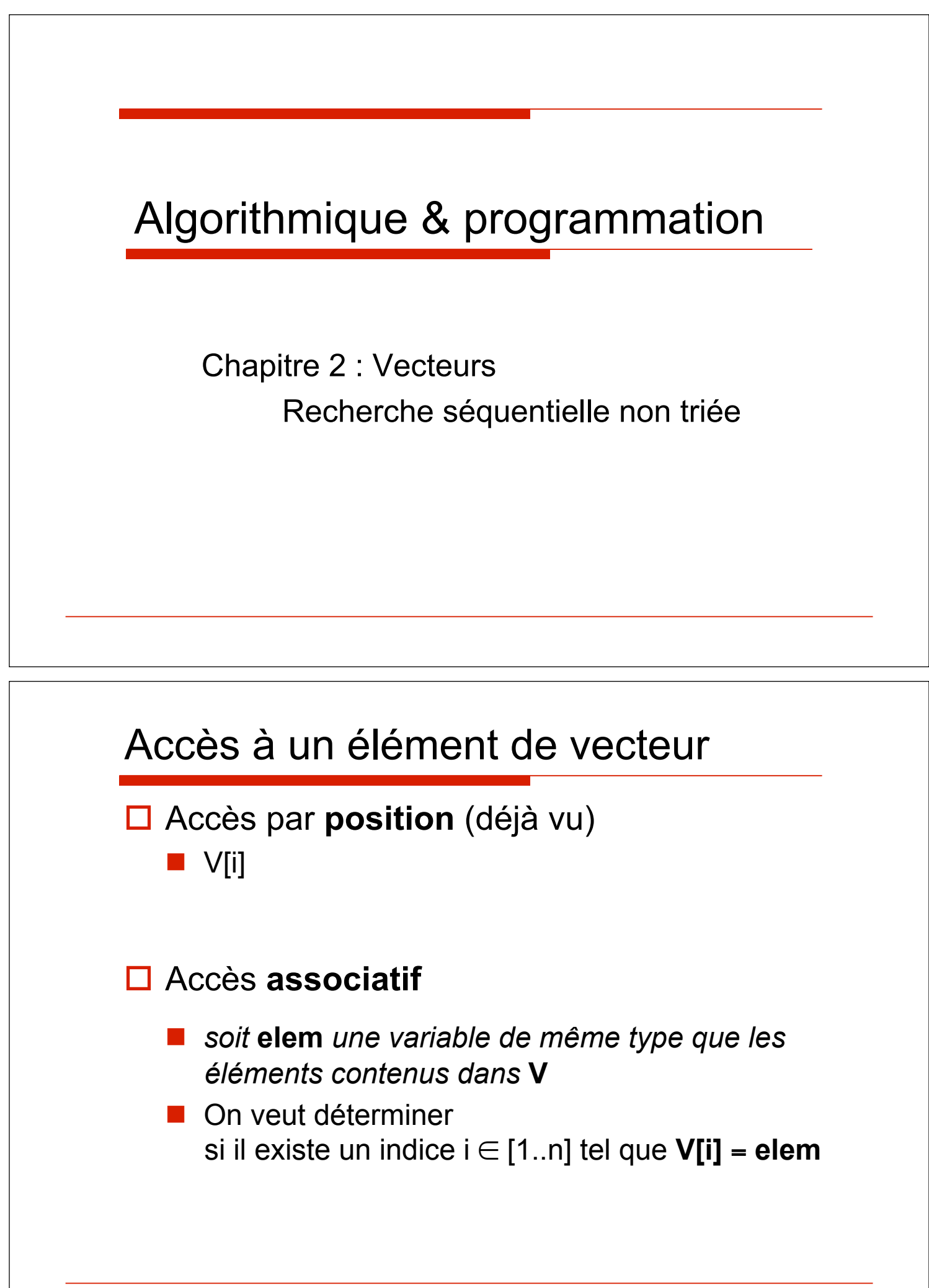

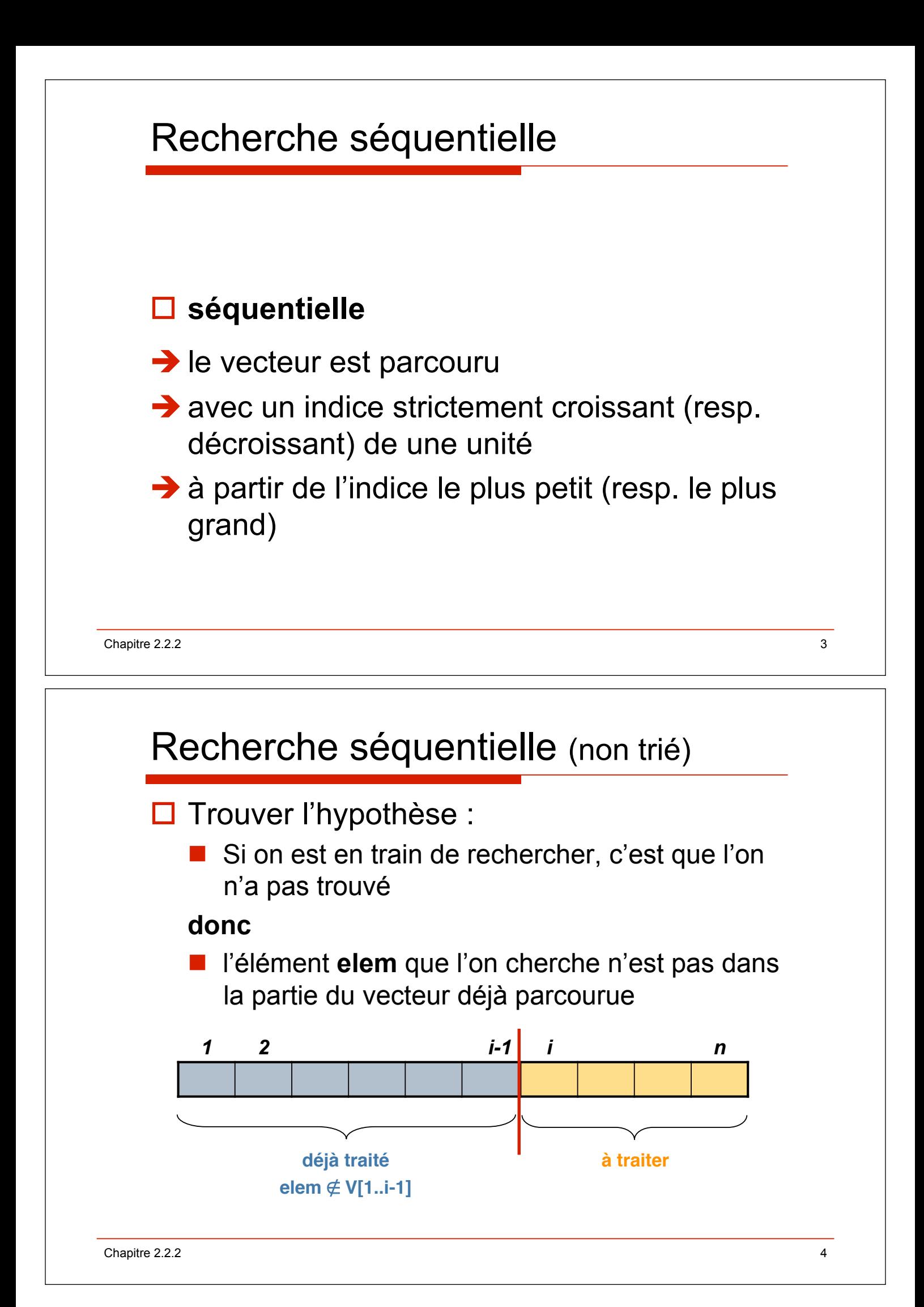

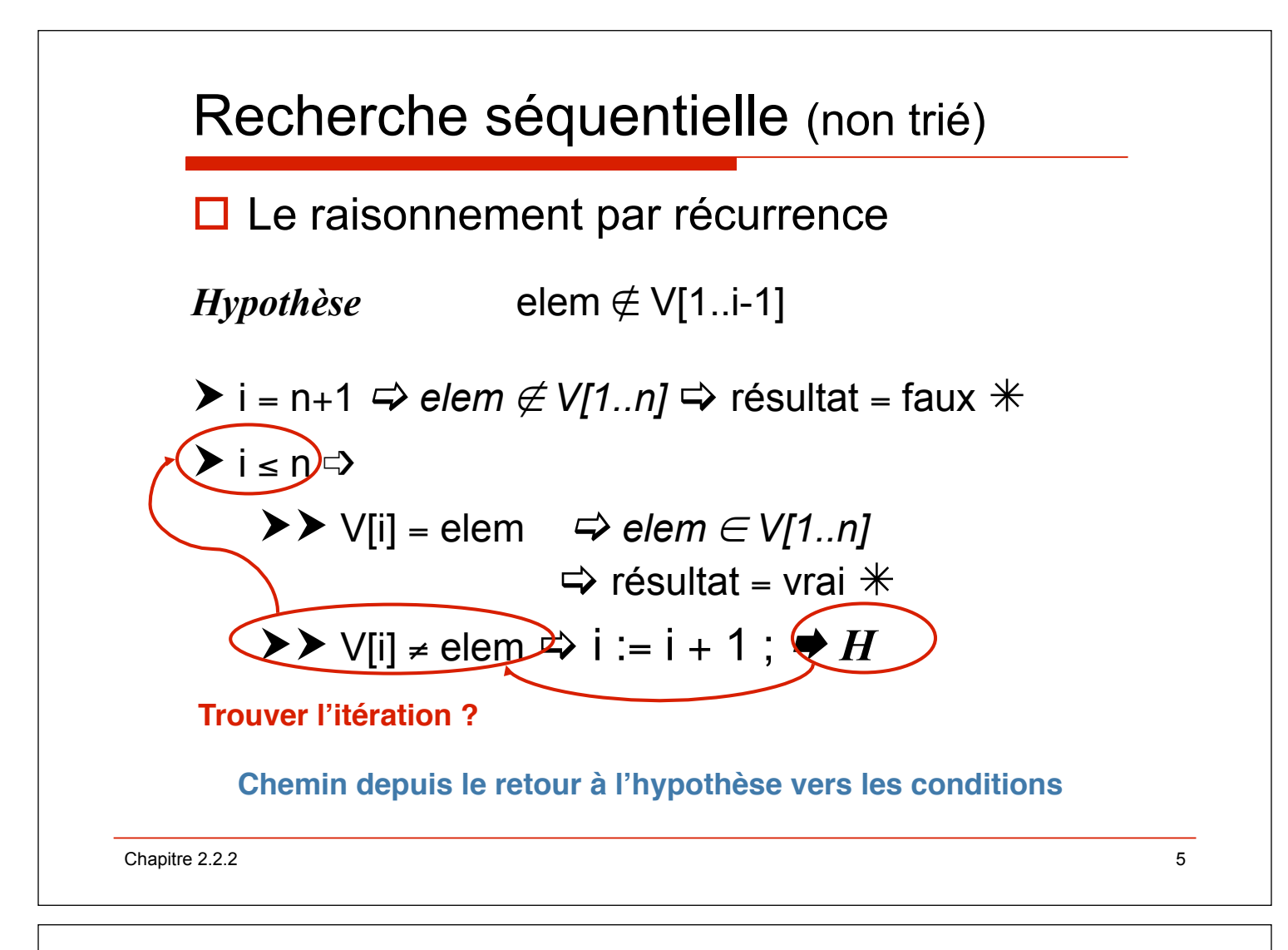

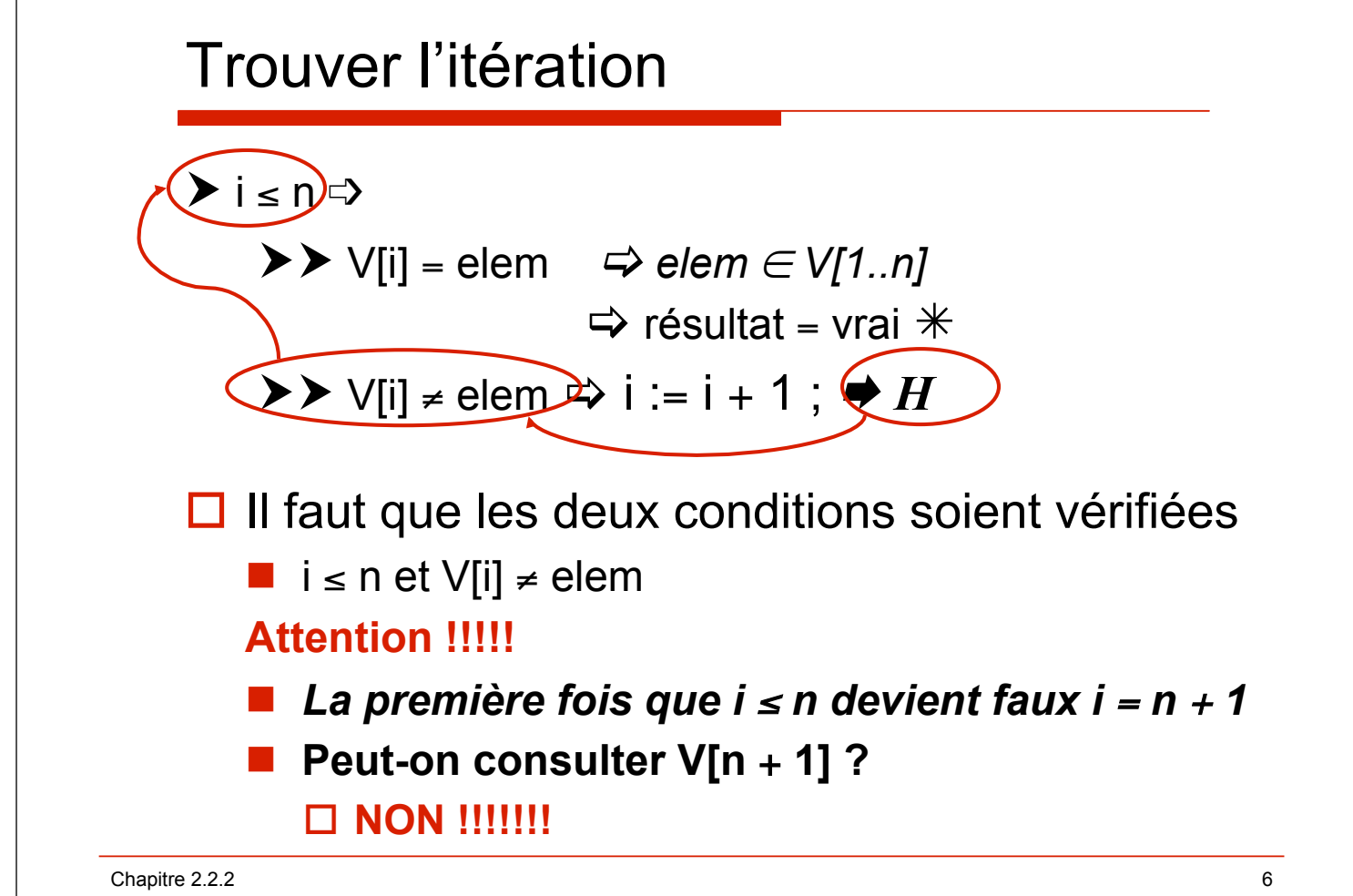

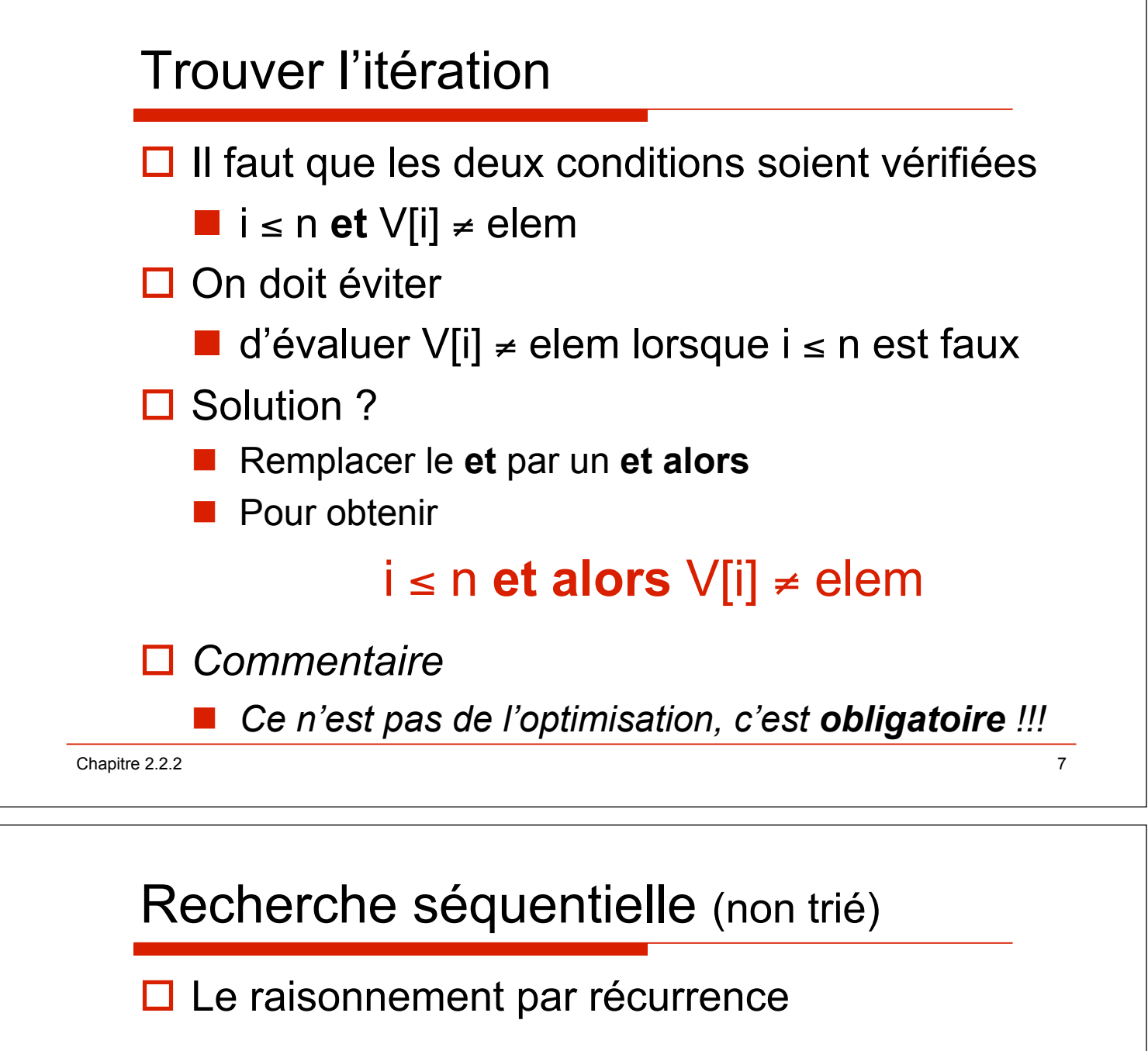

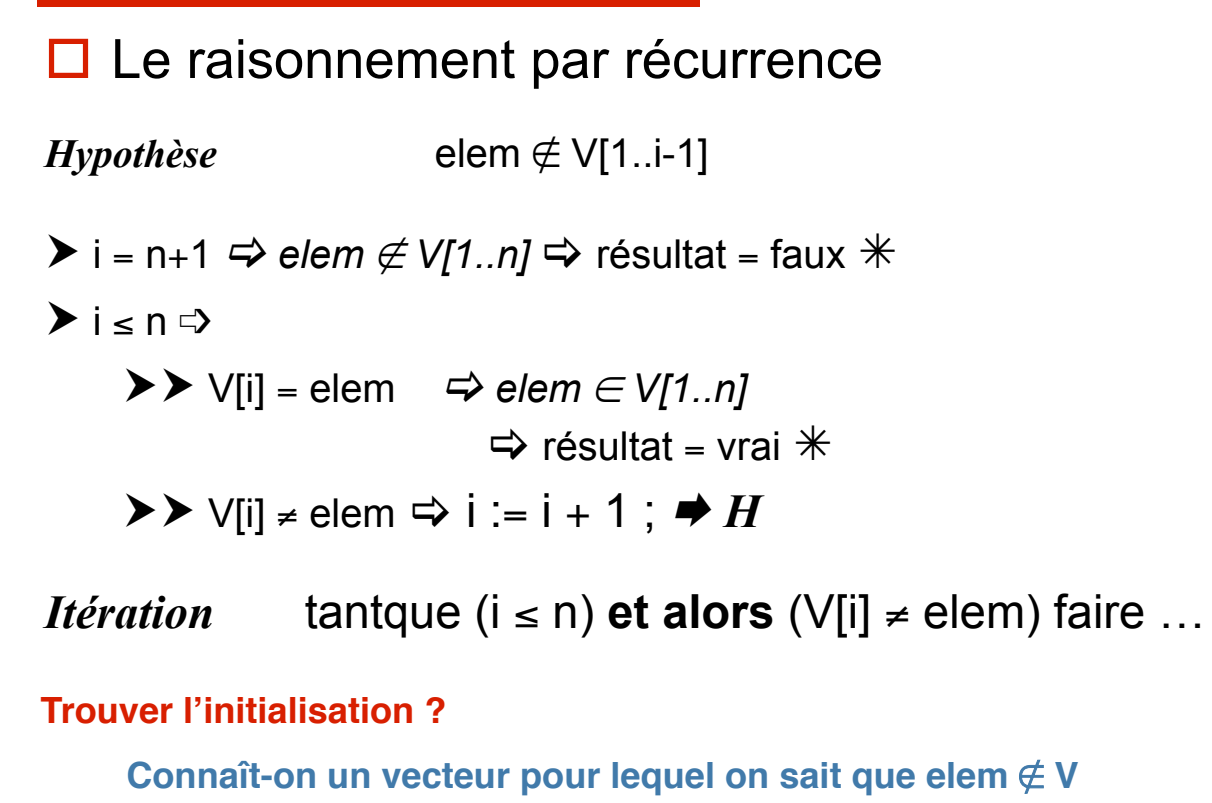

Chapitre 2.2.2 8

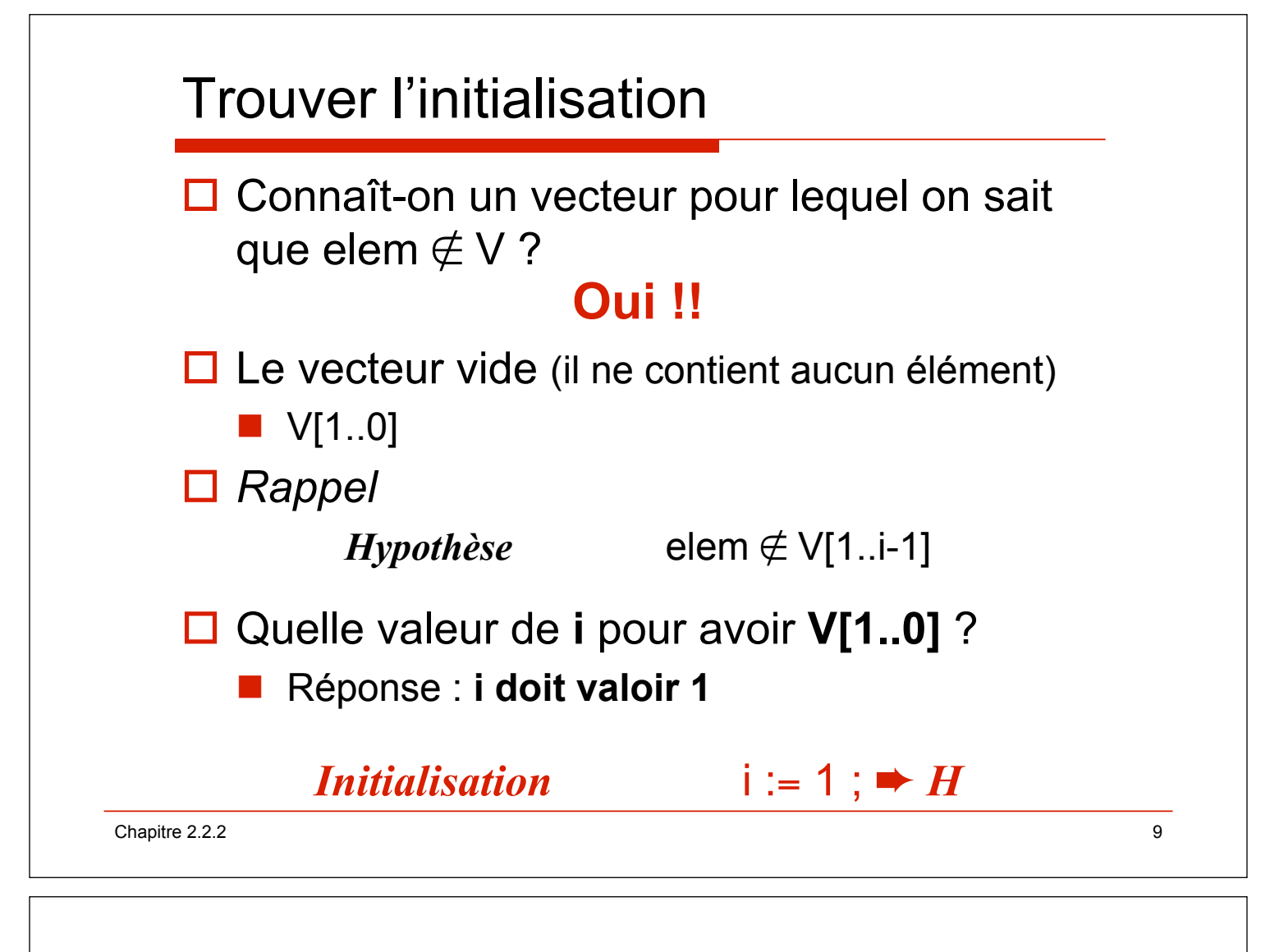

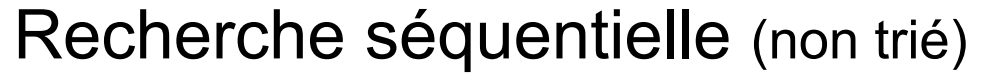

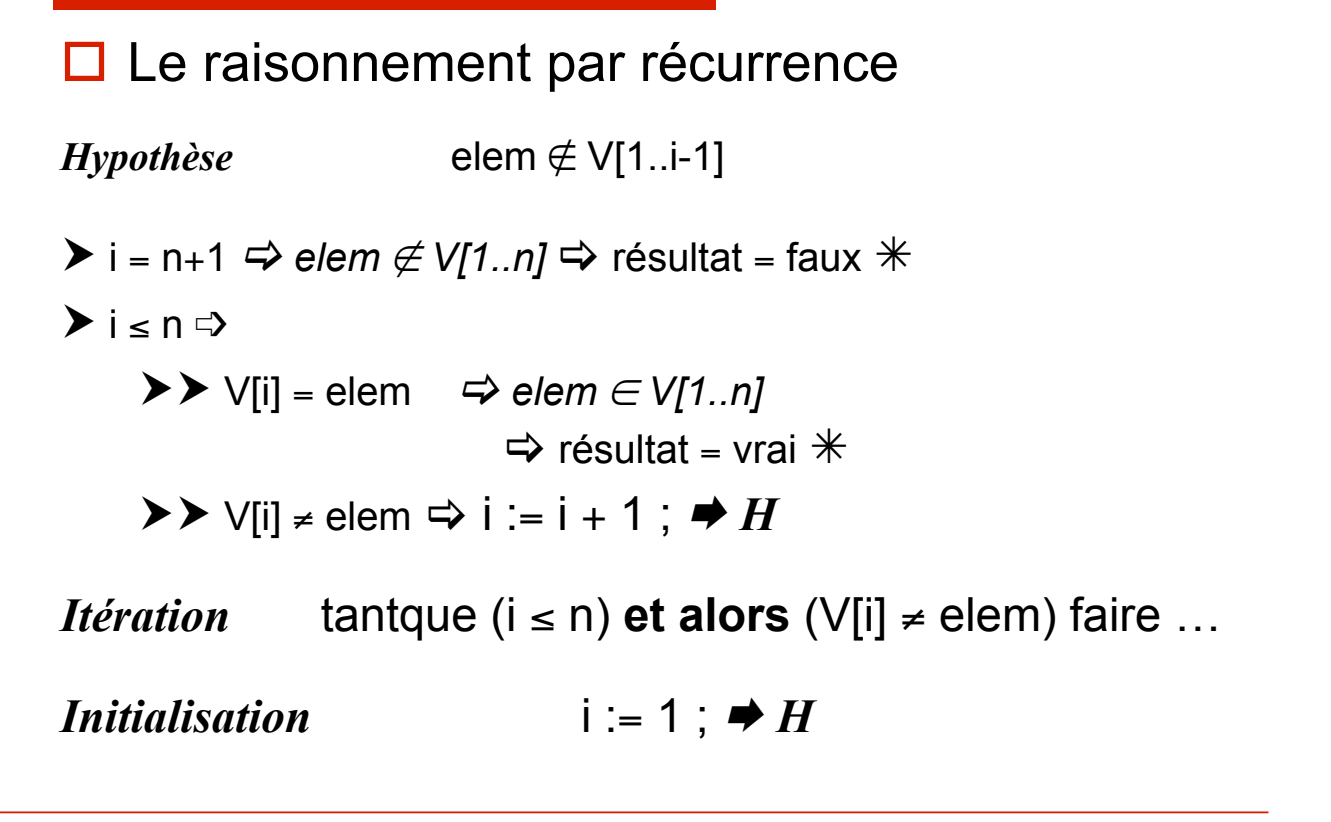

Chapitre 2.2.2 2012 10:00:00 10:00:00 10:00:00 10:00:00 10:00:00 10:00:00 10:00:00 10:00:00 10:00:00 10:00:00 10:00:00 10:00:00 10:00:00 10:00:00 10:00:00 10:00:00 10:00:00 10:00:00 10:00:00 10:00:00 10:00:00 10:00:00 10:0

# fonction **accès1**

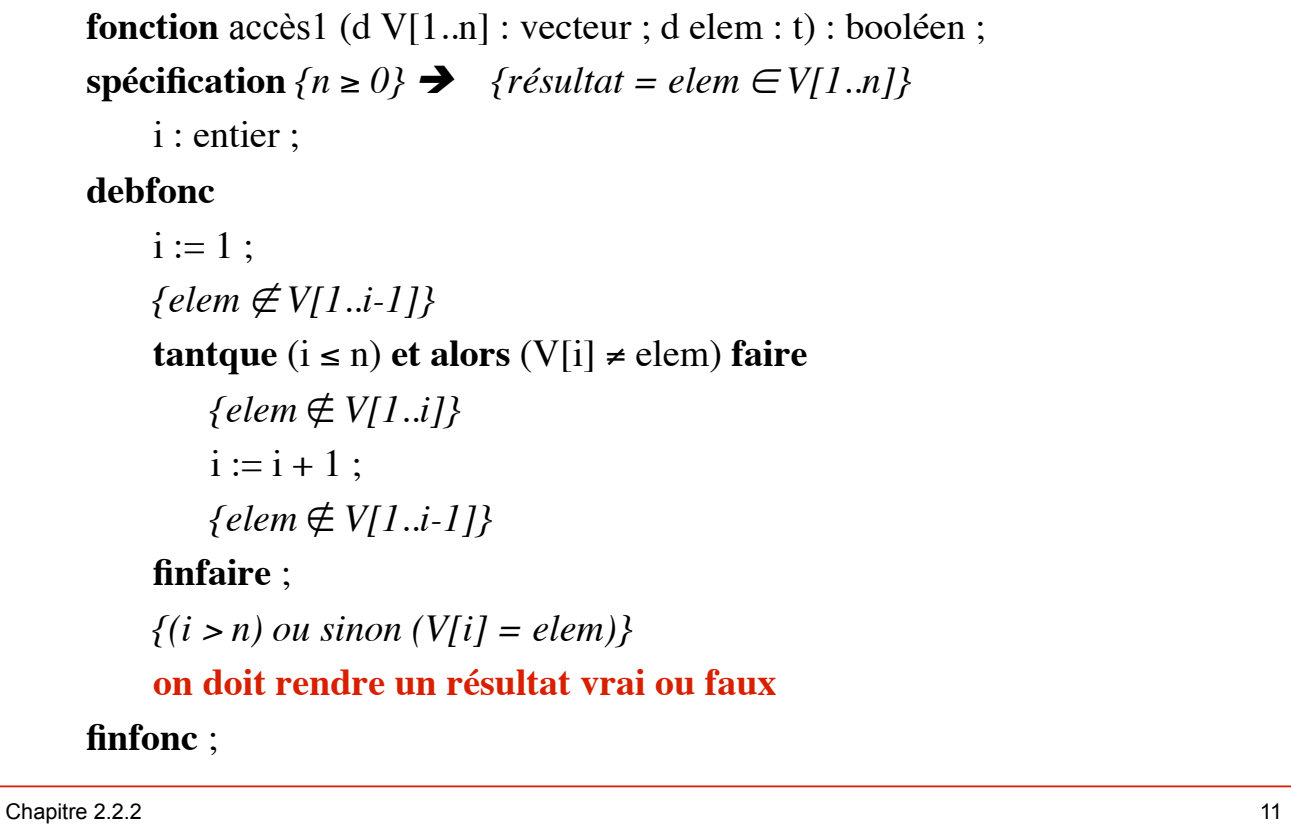

 $\sqrt{ }$ 

![](_page_5_Picture_157.jpeg)

![](_page_6_Picture_175.jpeg)

### fonction **accès1**

**fonction** accès1 (d V[1..n] : vecteur ; d elem : t) : booléen ;  $\text{sp\'ecification}\{n \geq 0\} \rightarrow \{r\acute{e}sultat = elem \in V[1..n]\}$ i : entier ; **debfonc**  $i := 1:$ *{elem ∉ V[1..i-1]}* **tantque**  $(i \le n)$  **et alors**  $(V[i] \ne \text{elem})$  **faire**  ${elem \not\in V[1..i]}$  $i := i + 1;$  ${elem \notin V[1..i-1]}$ **finfaire** ;  $\{(i > n)$  ou sinon  $(V[i] = elem)\}$ **retour**  $i \leq n$ ; **finfonc** ; **si n**=**0, on ne rentre pas dans l"itération**

Chapitre 2.2.2 2012 14

![](_page_7_Picture_164.jpeg)

![](_page_8_Figure_0.jpeg)

#### fonction **accès1** (vecteur de caractères)

```
□ soit V un vecteur de caractères de type vectChar
function accès1Char (V : in vectChar ; 
                   elem : in character) return boolean is 
-{V vide ou non} \rightarrow {résultat = elem \in V}
   i : integer ; 
begin
  i := V'First ;
  --{elem \notin V}
  while (i \leq V'Last ) and then (V(i) \neq elem) loop
    i := i + 1; end loop; 
   --{(i > V'Last) ou sinon (V(i) = elem)} 
  return i \leq V'Last;
end accès1Char ;
```
#### fonction **accès1** (vecteur de chaînes)

```
! soit V un vecteur de chaînes de 10 caractères de type vectCh10
function accès1Ch10 (V : in vectCh10 ; 
                         elem : in ch10) return boolean is 
-{V vide ou non} \rightarrow {résultat = elem \in V}
   i : integer ; 
begin
  i := V'First ;
  --{elem \notin V}
  while (i \leq V'Last ) and then (V(i) \neq elem) loop
    i := i + 1; end loop; 
   --{(i > V'Last) ou sinon (V(i) = elem)} 
  return i ≤ V'Last ;
end accès1Ch10 ;
```
Chapitre 2.2.2 2012 19:00:00 19:00:00 19:00:00 19:00:00 19:00:00 19:00:00 19:00:00 19:00:00 19:00:00 19:00:00 19:00:00 19:00:00 19:00:00 19:00:00 19:00:00 19:00:00 19:00:00 19:00:00 19:00:00 19:00:00 19:00:00 19:00:00 19:0

![](_page_9_Figure_3.jpeg)

![](_page_10_Figure_0.jpeg)

![](_page_10_Figure_1.jpeg)

# Recherche séquentielle (non trié, non vide)

![](_page_11_Figure_1.jpeg)

![](_page_11_Picture_2.jpeg)

# Recherche séquentielle (non trié, non vide)

![](_page_12_Figure_1.jpeg)

#### fonction **accès2**

![](_page_12_Picture_186.jpeg)

![](_page_13_Picture_146.jpeg)

### Chapitre 2.2.2 28 fonction **accès2** (calcul du résultat)  $\Box$  Lecture du tableau de sortie  $\Box$  Le résultat est vrai lorsque V[i]=elem, faux sinon **Perour** V[i]=elem ; **i** = n | **v**[i] = elem | résultat vrai (vrai) (vrai (vrai faux  $(i< n)$ faux  $(i< n)$ vrai vrai faux | impossible (tantque) vrai faux faux

#### fonction **accès2**

```
Chapitre 2.2.2 29 29
     fonction accès2 (d V[1..n] : vecteur ; d elem : t) : booléen ; 
     \text{sp\'ecification } \{n > 0\} \rightarrow \{r \in \text{sub} \} = \text{elem } \in V[1..n]\}i : entier ; 
     debfonc
         i := 1 ;
         {ellm \not\in V[1..i-1]}tantque (i < n) et (V[i] \neq elem) faire
             {elem \notin V[1..i]}i := i + 1;
             {ellm \notin V[1..i-1]}finfaire ; 
         f(i = n) ou (V[i] = elem)}
         retour V[i] = elem ;
     finfonc ;
```
![](_page_14_Figure_3.jpeg)

![](_page_15_Figure_0.jpeg)

#### fonction **accès2** (vecteur de caractères)

```
□ soit V un vecteur de caractères de type vectChar
function accès2Char (V : in vectChar ; 
                   elem : in character) return boolean is 
-{V non vide} \rightarrow {résultat = elem \in V}
   i : integer ; 
begin
  i := V'First ;
  --{elem \notin V}
  while (i \lt V'Last) and (V(i) \neqelem) loop
    i := i + 1; end loop; 
   --{(i = V'Last) ou (V(i) = elem)} 
   return V(i) = elem ; 
end accès2Char ;
```
#### fonction **accès2** (vecteur de chaînes)

```
Chapitre 2.2.2 33
! soit V un vecteur de chaînes de 10 caractères de type vectCh10
function accès2Ch10 (V : in vectCh10 ; 
                       elem : in ch10) return boolean is 
-{V non vide} \rightarrow {résultat = elem \in V}
   i : integer ; 
begin
  i := V'First;
  --{elem \notin V}
  while (i \lt V' Last) and (V(i) \neq elem) loop
    i := i + 1; end loop; 
   --{(i = V'Last) ou (V(i) = elem)} 
  return V(i) = elem ;end accès2Ch10 ;
```